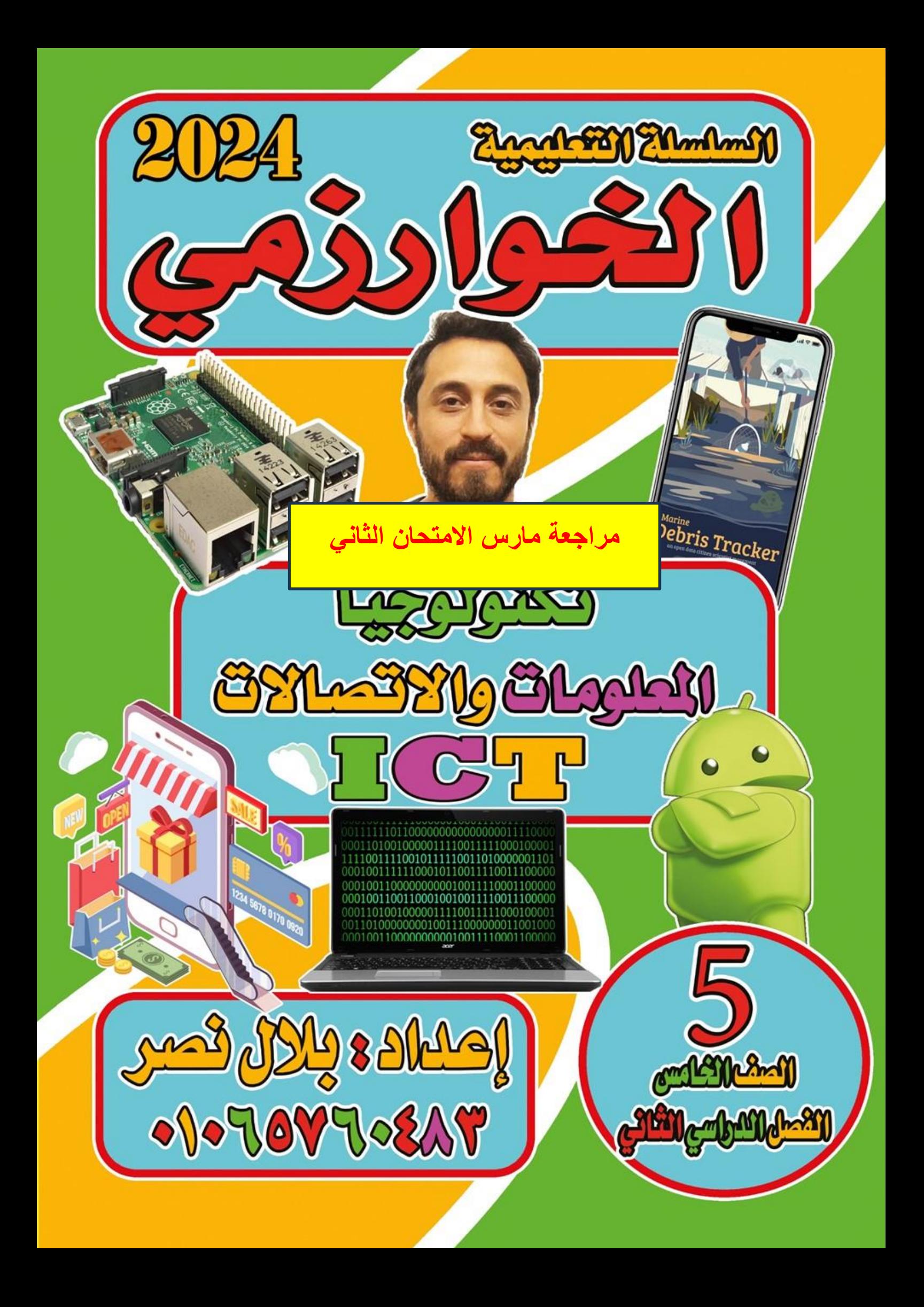

 $\widehat{\mathcal{C}}$ **غير مسموح بإزالة بياناتي – للحصول على اإلصدار كامل تواصل واتساب Series Educational Khwarizmi-Al أسئلة الدرس 7 : كيفية اختيار المصادر المتاحة عبر اإلنترنت أوال:ً ضع عالمة ) ) أو عالمة ) × ( -: -1** تحتوي المكتبات الرقمية أحيانا على قواميس، ومعاجم، وموسوعات. ) ( **-2** مكتبة اإلسكندرية من أمثلة مواقع المكتبات التي تتضمن معلومات آمنة وموثوقة. ) ( **-3** بنك المعرفة المصري من أمثلة مواقع المكتبات التي تتضمن معلومات غير موثوقة. ) ( ٤- البحث في مواقع الويب مصدر رائع للمعلومات غير المحمية بموجب حقوق النشر. 0- عند البحث في مواقع الويب قد تجد معلومات لم يتم التحقق من مصادر ها. -6 من الممكن أن تجد معلومات غير دقيقة في مواقع الويب. ) ( -7 يجب أن تتأكد من الخرائط الرقمية عبر اإلنترنت بمساعدة معلمك. ) ( ٨- تعد محركات البحث المتخصصة مفيدة ولكنها قد تقودك إلى صفحات غير موثوقة وغير آمنة. -9 تظهر عبارة حقوق النشر في الجزء العلوي من المواقع اإللكترونية. ) ( -10 يمكن أن يساعدك النقر على الروابط التي تظهر أسفل الموقع في تحديد ما إذا كان الموقع موثوقا أم ال. ) ( -11 المصادر عبر االنترنت هي مصادر موثوقة فقط. ) ( -12 يمكن ان تقودك محركات البحث الى مصادر غير موثوقة. ) ( ١٣ - يعر ض بنك المعر فة المصري محتوى مناسبا لجميع الأعمار . -14 يحتوي بنك المعرفة المصري علي مصادر ال تخضع لحقوق النشر . ) ( 10 - توفر الخرائط الرقمية اتجاهات واضحة ودقيقة الي الاماكن المطلوبة. -16 موقع بنك المعرفة المصري يعتبر أكبر مكتبة رقمية توفر الكثير من المعلومات. ) ( -17 يوفر بنك المعرفة إمكانية تنزيل الملفات على أجهزتك . ) ( -18 تحتوى مواقع المتاحف اإللكترونية على قواميس وموسوعات . ) ( **ثانيا:ً اختر اإلجابة الصحيحة مما يلي -:**  .1 تفيدك في البحث عن وسائط مختلفة مثل الصور ومقاطع الفيديو عبر االنترنت. أ- المكتبات الرقمية ب - الخرائط الرقمية ج- المتاحف االلكترونية .2 من أمثلة مواقع المكتبات التي تتضمن معلومات آمنة وموثوقة. أ- مكتبة اإلسكندرية، ب - بنك المعرفة المصري ج- كالهما .3 توفر الخرائط الرقمية عبر اإلنترنت، مثل .............. اتجاهات واضحة ودقيقة إلى األماكن المطلوبة. Youtube -ج Facebook - ب Google Maps -أ ٤ . إذا كنت بحاجة إلى استعراض أحد الشوار ع أو خريطة منطقة فإننا نستخدم ... أ- الخرائط الرقمية ب - معالج الكلمات ج- الجداول االلكترونية .5 من ضمن محركات البحث المتخصصة المفيدة أ- Google و Bing ب - Facebook ج- Youtube .6 تتضمن المواقع اإللكترونية معلومات وصفية، مثل : أ- الكلمات المفتاحية . ب- معلومات حول الموقع وما يحويه **th Grade ((2)) Mr- Belal Nasr 01065760483 ICT 5**

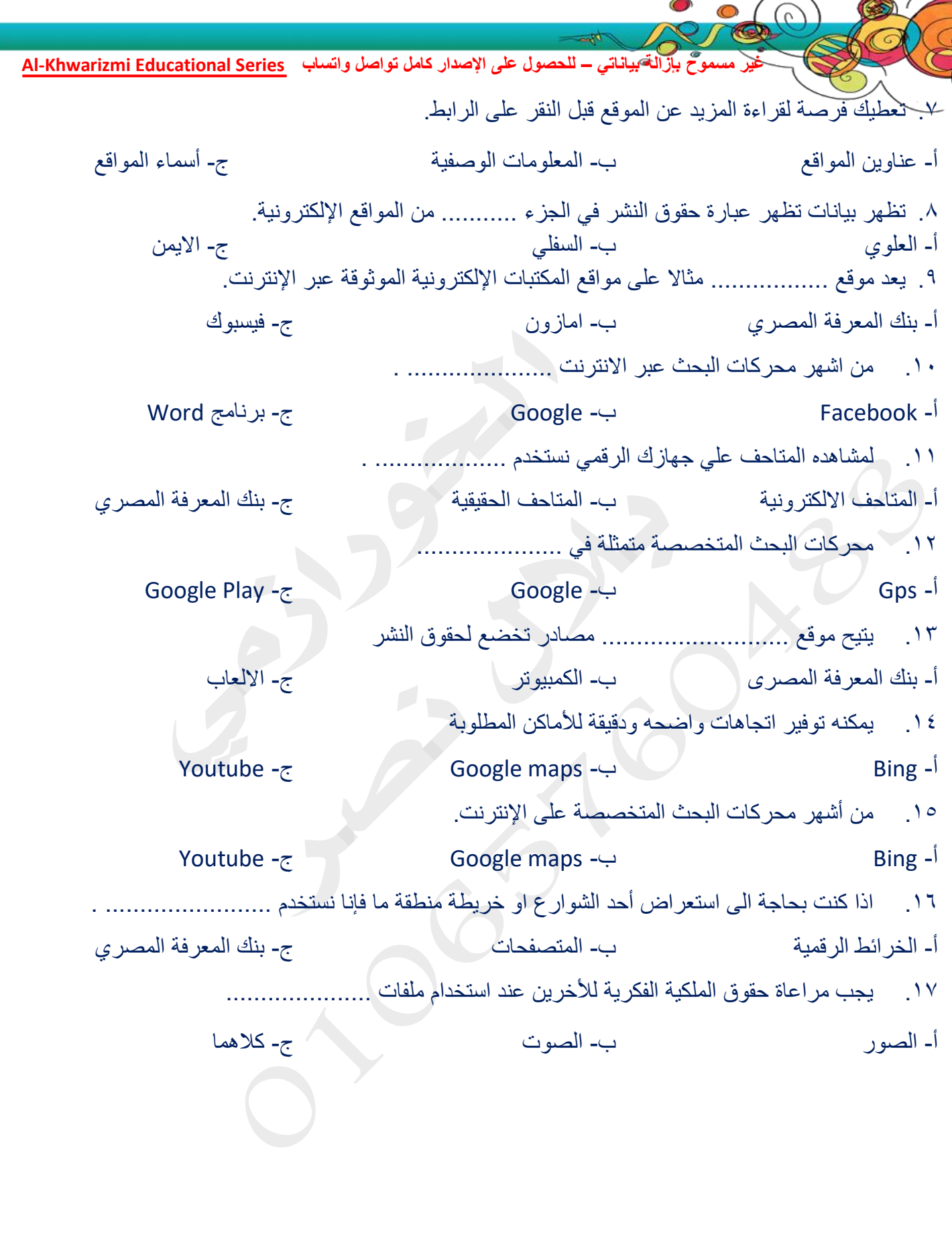

 $\mathcal{P}$ 

X

 $\sqrt{6}$ 

**ICT** 5<sup>th</sup> Grade

C

 $\sim$ 

**أسئلة الدرس 8 : إرشادات للتواصل المتزامن وغير المتزامن** 

 $\Omega$ 

**أوال:ً ضع عالمة ) ) أو عالمة ) × ( -:**  -1 االتصال المتزامن ال يتطلب ردا فوريا. . ) ( ٢- يتفاعل الجميع ويتلقون المعلومات في الوقت نفسه باستخدام الأدوات الرقمية في الاتصال المتزامن. -3 من أمثلة األدوات الرقمية لالتصال المتزامن محادثات الفيديو، البرامج التلفزيونية المباشرة. ) ( ٤ - في وقت التواصل إذا كنت مستاء حيال أمر ما، فلا تستخدم أسلوبا قد يز عج المتلقي. -5 اذا وجهت رسالتك إلى صديق مقرب، فهو ال يحتاج إلى وقت للرد . ) ( -6 يجب أن تمنح المتلقي بعض الوقت لإلجابة قبل إرسال رسالة أخرى. ) ( -7 إذا احتاج أي شخص إلى مساعدتك في التواصل عبر اإلنترنت، فشاركه ما تعرفه. ) ( ٨- الاتصال غير المتزامن هو التواصل خلال الوقت الفعلي بين الأشخاص. -9 االتصال المتزامن يعد مناسبا عندما يتطلب االمر استجابه فوريه . ) ( -10 اليوجد فرق بين التواصل المباشر وجها لوجه وبين التواصل عبر الرسائل النصية. ) ( 1 ( - الرسائل الصوتية المسجلة من أمثلة الإتصال الغير متزامن . -12 االتصال المتزامن هو التواصل خالل الوقت الفعلى بين االشخاص لتبادل االراء والمعلومات باستخدام االدوات الرقمية مثل غرف الدردشة . ) ( -13 التواصل غير المتزامن يكون بين االشخاص في الوقت نفسه . ) ( 14 - يفضل أن تكون واضحا عند التواصل عبر الانترنت. 10 - الإتصال غير المتزامن هو التواصل خلال الوقت الفعلى بين الأشخاص مثل محادثات الفيديو والبرامج التليفز بو نبة المباشر ة. -16 االتصال المتزامن هو التواصل الذي ال يحدث في نفس الوقت وال يتطلب استجابة فورية . ) (

**ICT 5<sup>th</sup> Grade th Grade ((4)) Mr- Belal Nasr 01065760483 ثانيا:ً اختر اإلجابة الصحيحة مما يلي -:**  -1 لالتصال أنواع منها .......... و ............. . أ- االتصال المتزامن. ب - االتصال غير المتزامن ج- كالهما -2 هو التواصل خالل الوقت الفعلي بين األشخاص . أ- االتصال المتزامن. ب - االتصال غير المتزامن ج- كالهما -3 هو التواصل الذي ال يحدث خالل الوقت الفعلي . أ- االتصال المتزامن. ب - االتصال غير المتزامن ج- كالهما ٤- من أمثلة الأدوات الرقمية للاتصال المتز امن . أ- رسائل البريد الإلكتروني، ب- الرسائل الصوتية ج- محادثة الفيديو 0- من أمثلة الأدوات الرقمية للاتصال غير المتزامن . أ- الرسائل النصية، ب - مقاطع الفيديو المسجلة. ج- كالهما -6 مفيدا عند الكتابة عن شيء طريف من الحياة اليومية إلى أحد األصدقاء أو األُسرة وتحتاج إلى رد مباشر أو سريع. أ- االتصال المتزامن. ب - االتصال غير المتزامن ج- كالهما -7 مفيدا عند الكتابة عن شيء جاد، أو مسائل معقدة إلى شخص ال تعرفه جيدا، أ- االتصال المتزامن. ب - االتصال غير المتزامن ج- كالهما -8 في أي وقت تتواصل فيه عليك مراعاة ما يلي : أ- كن مهذبا وصبورا ب - كن متعاونا و واضحا: ج- جميع ما سبق

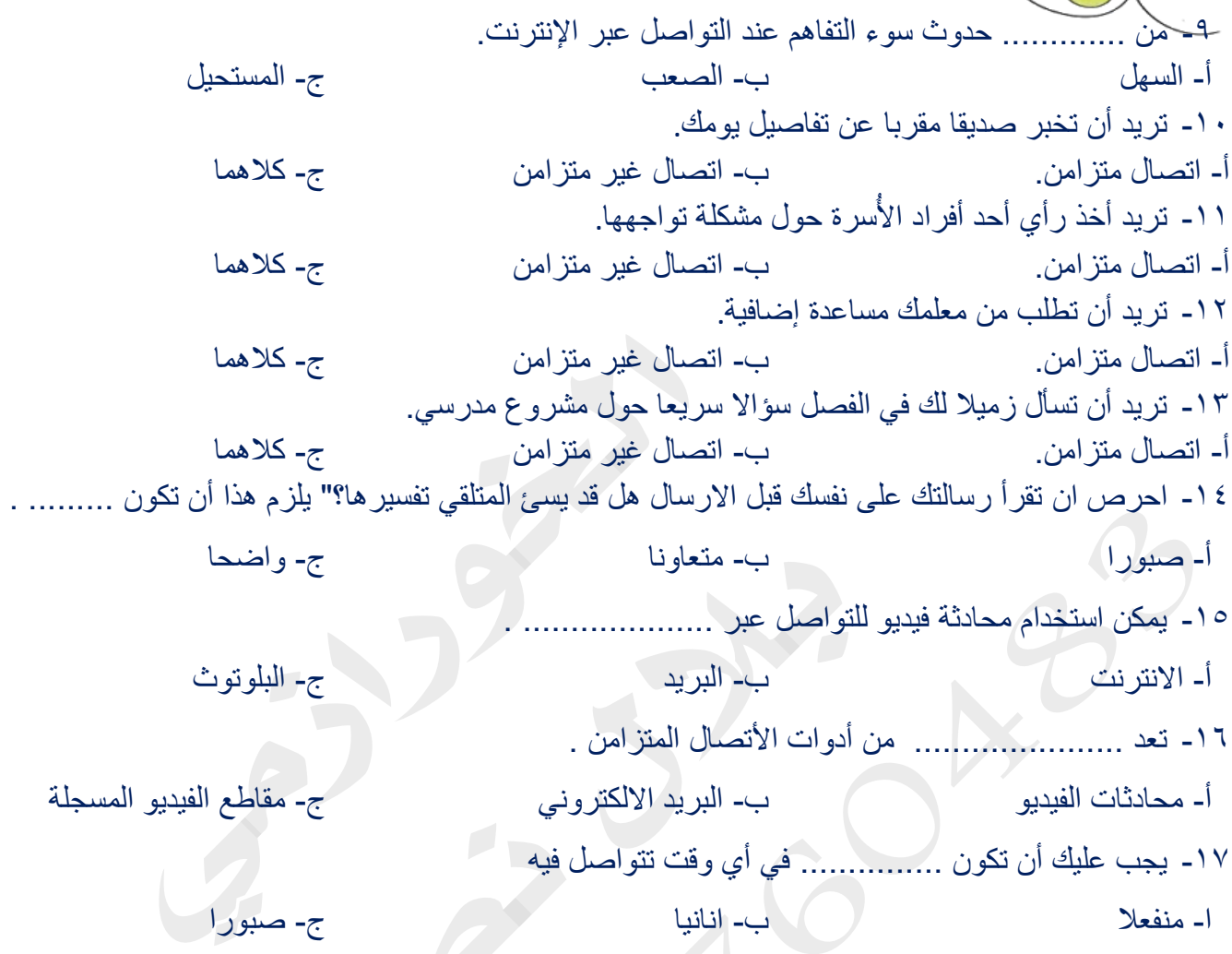

**th Grade ((5)) Mr- Belal Nasr 01065760483**

 $\bigcirc$ 

 $\frac{1}{\sqrt{6}}$ 

**ICT 5<sup>th</sup> Grade** 

**أسئلة الدرس 2 : كيف تعمل األجهزة الرقمية** 

**ICT 5<sup>th</sup> Grade اوال:ً ضع كلمة )صح( أو كلمة )خطأ( -:**  -1 من الصعب تثبيت برامج جديدة على نظام تشغيل ويندوز. ) ( -2 ستجد البرامج التي تم تنز يلها في مجلد الصور والمستندات. ) ( -3 إذا لم تكن تستخدم متاجر التطبيقات الرسمية، احرص على تنزيل البرمجيات فقط من مصادر موثوقة. ) ( ٤- تحديث البر مجبات بانتظام بساعد على عملها بكفاءة. -5 تتطلب بعض التحديثات الكبيرة إعادة تشغيل جهاز الكمبيوتر. ) ( -6 عند تحديث التطبيقات التظه ر رسالة تخبرك بذلك.خطأ ) ( -7 للتحقق من توفرتحديثات في نظام االندرويد انتقل إلى النظام System Updates System.) ( -8 لحل مشكلة توقف الشاشة في نظام االندرويد نضغط على ازرار del + Shift + Alt .) ( -9 نستخدم مدير المهام manager Task إلغالق أي برنامج مصنف على أنه ال يستجيب responding Not.) ( -10 أجهزة الكمبيوتر تفهم البيانات )األرقام ( من خالل إشارة كهربائية ثنائية 0 و .1 ) ( -11 لحل مشكلة توقف الشاشة عن االستجابة فى نظام ويندوز اضغط مطوالً على ازرار Del+Alt+Ctrl .) ( -12 لحل مشكلة توقف الشاشة في اجهزة اندرويد ) Android )نضغط علي Del + Alt + Ctrl .) ( -13 يمكن تنزيل معظم البرامج ومنها اصدارات مايكروسوفت ومتصفح كروم من اإلنترنت. ) ( ٤ ١ ـ لحل مشكلة توقف الشاشة عن الاستجابة في أجهزة الأندرويد نضغط على زر الطاقة لمدة ٣٠ ثانية. **ثانيا:ً اختر اإلجابة الصحيحة مما يلي -:**  -1 يمكنك البحث على برامج من خالل االنترنت وتثبيتها على نظام ............. . أ- ويندوز ب - أندرويد ج- كالهما ٢- لتثبيت برامج في نظام الاندرويد ننقر على رمز التطبيقات من............... أ- متجر التطبيقات ب - الفيديو ج- مكتبة الصوتيات -3 تُثبت التحديثات في معظم البرامج ................ . أ- تلقائياً ت- بدو بأ فقط ج- لاشئ مما سبق -4 لتثبيت تحديثات التطبيقات في نظام ويندوز نقوم بعمل اآلتي : Windows update  $\leftarrow$  Update and Security  $\leftarrow$  Settings  $\leftarrow$  Start -System Updates System - ب ج- نضغط على ازرار ALT + DEL + CTRL 0- لحل مشكلة توقف الشاشة عن الاستجابة في نظام الويندوز نضغط على ................ أ- DEL + CTRL + Alt ب - زر الطاقة 30 ثانية ج- الصوت المنخفض ٦- لحل مشكلة توقف الشاشة عن الاستجابة في نظام الاندر ويد نضغط على .................................. أ- DEL + CTRL + Alt ب - زر الطاقة 30 ثانية ج- الصوت المنخفض -7 يساعدك فهم .......... على معرفة ما يحدث عندما تتقصى مشكلة متعلقة بالكمبيوتر. أ- النظام العشري ب - النظام الثماني جب النظام العد الثنائي ج- نظام العد الثنائي -8 1 و 0 تعني إيقاف في نظام العد الثنائي . أ- تشغيل وإيقاف ب - نعم وال ج- كالهما -9 من أنظمة التشغيل التي يمكن تثبيت وتحديث البرمجيات عليها .............. . أ- ويندوز ب - اندرويد ج- كالهما

**th Grade ((6)) Mr- Belal Nasr 01065760483**

 $\widehat{\mathcal{C}}$ 

-10 يخبرك جهاز الكمبيوتر بـ ......................... العادة تشغيله مره اخرى أ- صوره ب - رساله ج- فيديو -11 يجب .............. ........... البرامج بانتظام لمساعدتها علي العمل بكفاءة. أ- تثبيت ب - تحديث ج- حذف 12 - من أشهر متاجر التطبيقات الرسمية لأجهزة أندرويد أ- اب ستور ب - جوجل بلاي ستور ب - ج- كلاهما -13 يستخدم متجر التطبيقات Store Play Google إلنزال البرامج على أجهزة تعمل بنظام. أ- Windows ب - Mac ج- Android -14 تستخدم أجهزة الكمبيوتر النظام ............................. الممثل في القيمتين 1,0" للتعبير عن األعداد . أ- العشرى ب - الثماني ج- الثنائي -15 قد تتطلب بعض التحديثات الكبيرة على اجهزة الكمبيوت ر ................... . أ- حذف التحديثات ب - غلق جهاز الكمبيوتر ج- اعادة تشغيل الكمبيوتر -16 لرفع كفاءة البرمجيات فانه يجب ..................... . أ- تثبيتها. ب - تحديثها. ج- تشفيرها. -17 ..................... يستخدم الرسال المعلومات، وتلقيها ، وحفظها علي االجهزة الرقمية. أ- - نظام العد الثنائي ب - النظام العشري ج- النظام الثماني

 $\circ$ 

**غير مسموح بإزالة بياناتي – للحصول على اإلصدار كامل تواصل واتساب Series Educational Khwarizmi-Al ICT 5<sup>th</sup> Grade th Grade ((8)) Mr- Belal Nasr 01065760483 أسئلة الدرس 4 : تحديد االحتياجات لتنفيذ مشروع رقمي اوال:ً ضع كلمة )صح( أو كلمة )خطأ( -:**  .1 تستخدم التكنولوجيا لجمع البيانات بهدف التخطيط للمستقبل. ) ( .2 من الممكن أن يكون المنتج النهائي لمشروعك عرض تقديمي فقط. ) ( .3 من المهم جدا أن يفهم أفراد المجموعة أدوارهم في المشروع. ) ( .4 ال يمكنك ادراج صور في مستند عند استخدام برنامج الرسام Paint .) ( .5 قبل البدء بالمشروع، ناقش أفراد مجموعتك حول األدوات الالزمة إلنجاز كل جزء من أجزاء المشروع. ) ( .6 برنامج معالج الكلمات ال يسمح لمستخدمين متعددين حول العالم بتحرير المستند نفسه . ) ( .7 عند ادراج صوره داخل عرضك التقديمي يجب ان تكون ليس لها عالقه بالموضوع. ) ( .8 ليس من الضرورى التخطيط لمشروعك البحثي . ) ( .9 تستخدم برامج مثل Paint النشاء مواقع الويب. ) ( .10 يمكن استخدام االدوات الرقمية لعرض المعلومات بطريقة جذابة. ) ( .11 ليس من المهم أن يفهم أفراد المجموعة أدوارهم في المشروع قبل البدء بالمشروع. ) ( .12 يمكن ارفاق مستند او صورة من خالل البريد االلكتروني . ) ( **ثانيا:ً اختر اإلجابة الصحيحة مما يلي -:**  -1 من األدوات التي قد تحتاج إليها في مشروع جماعي أ- برنامج وورد والرسام ب - البريد الالكتروني ب - البريد الله - جميع ما سبق -2 يستخدم إلرسال عملك إلى األفراد اآلخرين ضمن المجموعة أو إلى معلمك. أ- برنامج وورد بوينت ب - البريد الالكتروني ب - البريد المج- برنامج باور بوينت -3 يسمح برنامج وورد لمستخدمين متعددين من حول العالم بتحرير المستند نفسه إذا توفر ......... أ- اتصال باإلنترنت ب - لوحة مفاتيح ج- طابعة -4 العناصر الضرورية إلنجاز المشروع أ- الصور والنص ب - البيانات ج- جميع ما سبق -5 برنامج من مايكروسوفت وهو مفيد لتنفيذ المشاريع. Email -ج Zoom - ب Microsoft Word -أ -6 يمكنك من حفظ الصور التي تقوم بإنشائها ثم إدراجها .. أ- برنامج الرسام Paint Microsoft ب - Zoom ج- Email -7 يمكن مشاركة المعلومات وتسليمها من خالل ............. أ- البريد االلكتروني ب - المسجل ج- المستندات ٨- من العناصر الرئيسية لإنجاز المشروع ................... . أ- الصور ب - النصوص والبيانات ب - جميع ما سبق - ب - ب ب جميع ما سبق -9 تطبيق ........... يتيح لمستخدمين متعددين حول العالم بتحرير المستند نفسه عن طريق اإلتصال باإلنترنت . أ- Paint ب - Word ج- Excel

 $\widehat{\mathcal{C}}$ 

 $\bullet$ **غير مسموح بإزالة بياناتي – للحصول على اإلصدار كامل تواصل واتساب Series Educational Khwarizmi-Al**  -10 من األمور الهامة عند إعدادك لمشروع جماعي ............. ............. . أ- توزيع األدوار ب - اقتصار المشروع على شخص واحد ج - العمل بدون تخطيط ۱۱ـ يمكن ارسال العمل لأفراد مجموعتك باستخدام ................................ أ- باوربوينت ب - البريد االلكتروني ج- الرسام -12 برنامج مفيد في تنفيذ المشاريع ويمكن من خالله تحرير المستند . أ- Word ب - البريد االلكتروني ج- الرسام -13 المنتج النهائي للمشروع يمكن أن يكون ........ ................ عرضا ب - ملصق أو فيلم ج- جميع ما سبق ً أ- تقديمياً -14 يمكنك من التواصل... مع اآلخرين وارسال واستقبال الرسائل . أ- معالج الكلمات ب - الرسام ج- البريد االلكتروني **ICT 5<sup>th</sup> Grade th Grade ((9)) Mr- Belal Nasr 01065760483**

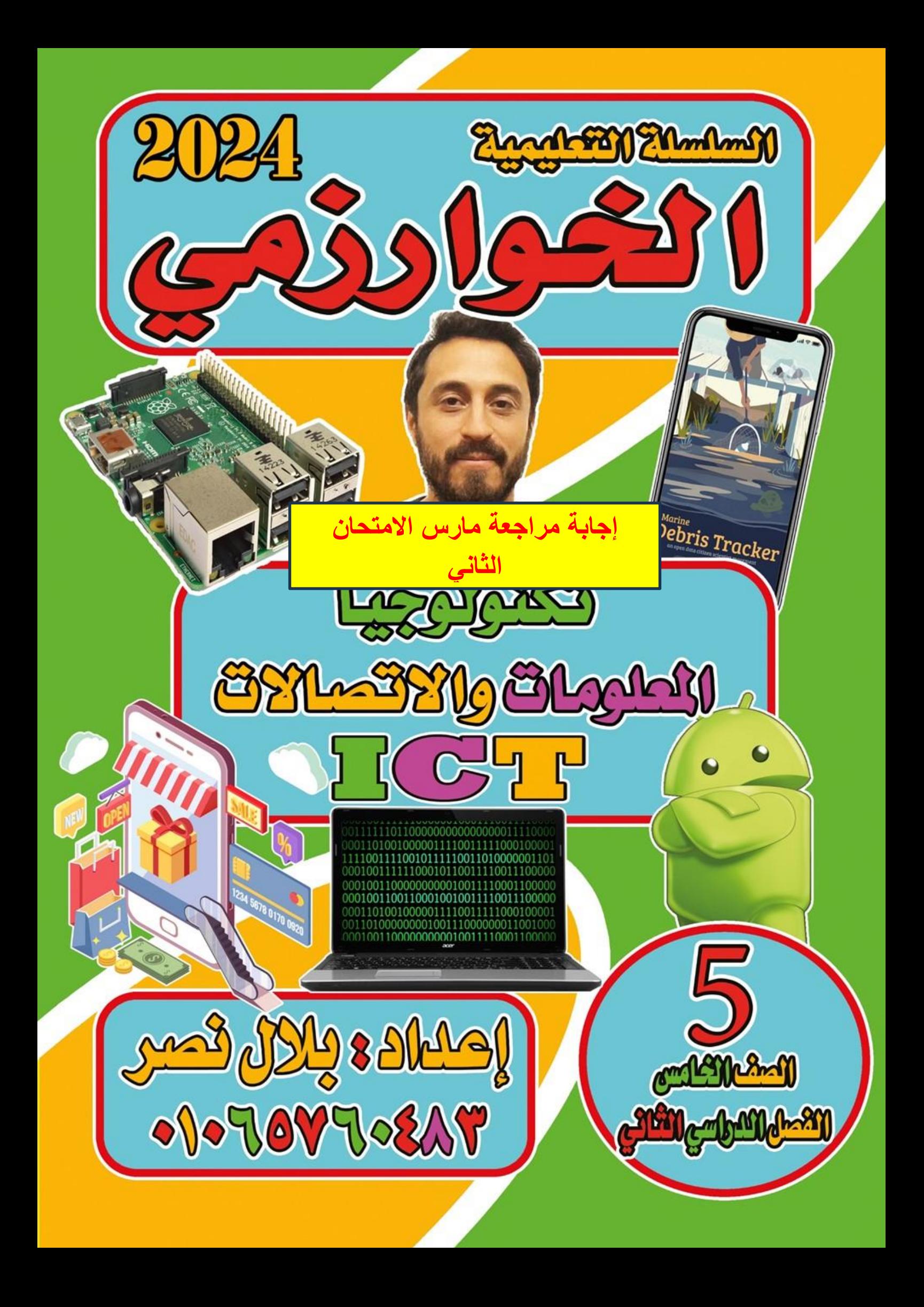

**أسئلة الدرس 7 : كيفية اختيار المصادر المتاحة عبر اإلنترنت** 

⋒

**ICT 5 th Grade ((2)) Mr- Belal Nasr 01065760483 أوال:ً ضع عالمة ) ) أو عالمة ) × ( -: -1** تحتوي المكتبات الرقمية أحيانا على قواميس، ومعاجم، وموسوعات. )ص ( **-2** مكتبة اإلسكندرية من أمثلة مواقع المكتبات التي تتضمن معلومات آمنة وموثوقة. )ص ( **-3** بنك المعرفة المصري من أمثلة مواقع المكتبات التي تتضمن معلومات غير موثوقة. )خ ( ٤- البحث في مواقع الويب مصدر رائع للمعلومات غير المحمية بموجب حقوق النشر . (ص 0- عند البحث في مواقع الويب قد تجد معلومات لم يتم التحقق من مصادر ها. (ص -6 من الممكن أن تجد معلومات غير دقيقة في مواقع الويب. )ص ( -7 يجب أن تتأكد من الخرائط الرقمية عبر اإلنترنت بمساعدة معلمك. )ص ( -8 تعد محركات البحث المتخصصة مفيدة ولكنها قد تقودك إلى صفحات غير موثوقة وغير آمنة. )ص ( -9 تظهر عبارة حقوق النشر في الجزء العلوي من المواقع اإللكترونية. )خ ( -10 يمكن أن يساعدك النقر على الروابط التي تظهر أسفل الموقع في تحديد ما إذا كان الموقع موثوقا أم ال. )ص ( -11 المصادر عبر االنترنت هي مصادر موثوقة فقط. )خ ( -12 يمكن ان تقودك محركات البحث الى مصادر غير موثوقة. )ص ( -13 يعرض بنك المعرفة المصري محتوى مناسبا لجميع األعمار. )ص ( ١٤ ـ يحتوي بنك المعرفة المصري على مصادر لا تخضع لحقوق النشر . (خ -15 توفر الخرائط الرقمية اتجاهات واضحة ودقيقة الي االماكن المطلوبة. )ص ( 1٦ - موقع بنك المعرفة المصري يعتبر أكبر مكتبة رقمية توفر الكثير من المعلومات. (ص -17 يوفر بنك المعرفة إمكانية تنزيل الملفات على أجهزتك . )ص ( ١٨- تحتوى مواقع المتاحف الإلكترونية على قواميس وموسوعات . (خ **ثانيا:ً اختر اإلجابة الصحيحة مما يلي -:**  .1 تفيدك في البحث عن وسائط مختلفة مثل الصور ومقاطع الفيديو عبر االنترنت. أ- المكتبات الرقمية ب - الخرائط الرقمية ج- المتاحف االلكترونية .2 من أمثلة مواقع المكتبات التي تتضمن معلومات آمنة وموثوقة. أ- مكتبة اإلسكندرية، ب - بنك المعرفة المصري ج- كالهما .3 توفر الخرائط الرقمية عبر اإلنترنت، مثل .............. اتجاهات واضحة ودقيقة إلى األماكن المطلوبة. Youtube -ج Facebook - ب Google Maps -أ ٤ . إذا كنت بحاجة إلى استعراض أحد الشوار ع أو خريطة منطقة فإننا نستخدم .! أ- الخرائط الرقمية ب - معالج الكلمات ج- الجداول االلكترونية .5 من ضمن محركات البحث المتخصصة المفيدة أ- Google و Bing ب - Facebook ج- Youtube .6 تتضمن المواقع اإللكترونية معلومات وصفية، مثل : أ- الكلمات المفتاحية . ب- معلومات حول الموقع وما يحويه

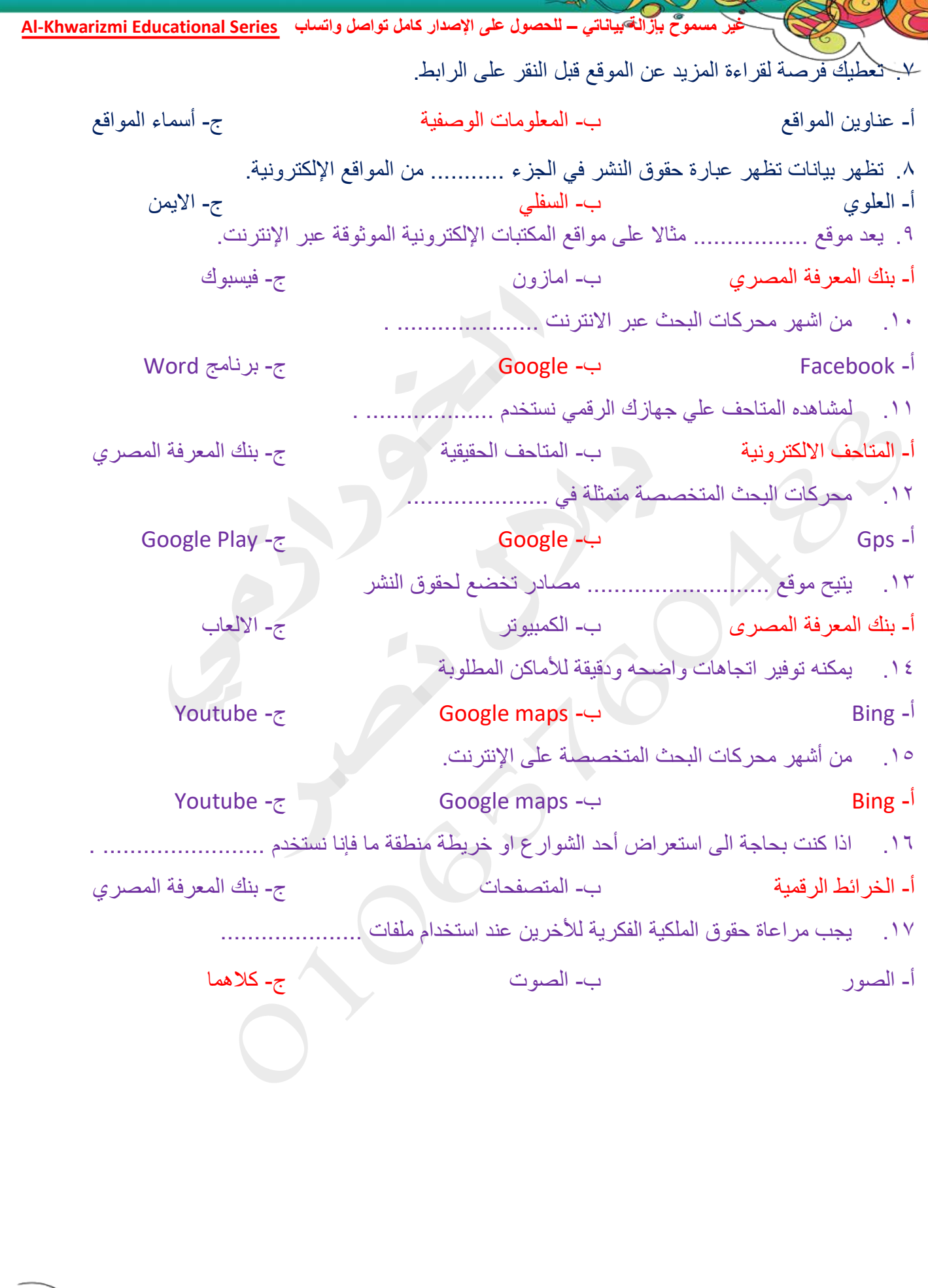

 $\widehat{C}$ 

 $\bigcirc$ TREE

**ICT** 5<sup>th</sup> Grade

C

 $\sim$ 

**أسئلة الدرس 8 : إرشادات للتواصل المتزامن وغير المتزامن** 

 $\Omega$ 

**ICT 5<sup>th</sup> Grade th Grade ((4)) Mr- Belal Nasr 01065760483 أوال:ً ضع عالمة ) ) أو عالمة ) × ( -:**  -1 االتصال المتزامن ال يتطلب ردا فوريا. . )خ ( -2 يتفاعل الجميع ويتلقون المعلومات في الوقت نفسه باستخدام األدوات الرقمية في االتصال المتزامن. )ص ( ٣- من أمثلة الأدوات الرقمية للاتصال المتزامن محادثات الفيديو، البرامج التلفزيونية المباشرة. (ص ٤- في وقت التواصل إذا كنت مستاء حيال أمر ما، فلا تستخدم أسلوبا قد يزعج المتلقي. (ص -5 اذا وجهت رسالتك إلى صديق مقرب، فهو ال يحتاج إلى وقت للرد . )خ ( -6 يجب أن تمنح المتلقي بعض الوقت لإلجابة قبل إرسال رسالة أخرى. )ص ( -7 إذا احتاج أي شخص إلى مساعدتك في التواصل عبر اإلنترنت، فشاركه ما تعرفه. )ص ( -8 االتصال غير المتزامن هو التواصل خالل الوقت الفعلي بين األشخاص. )خ ( -9 االتصال المتزامن يعد مناسبا عندما يتطلب االمر استجابه فوريه . )ص ( -10 اليوجد فرق بين التواصل المباشر وجها لوجه وبين التواصل عبر الرسائل النصية. )خ ( ا (- الرسائل الصوتية المسجلة من أمثلة الإتصال الغير متزامن . ) (ص -12 االتصال المتزامن هو التواصل خالل الوقت الفعلى بين االشخاص لتبادل االراء والمعلومات باستخدام االدوات الرقمية مثل غرف الدردشة . )ص ( -13 التواصل غير المتزامن يكون بين االشخاص في الوقت نفسه . )خ ( ١٤- يفضل أن تكون واضحا عند التواصل عبر الانترنت. (ص -15 اإلتصال غير المتزامن هو التواصل خالل الوقت الفعلى بين األشخاص مثل محادثات الفيديو والبرامج التليفزيونية المباشرة. )خ ( -16 االتصال المتزامن هو التواصل الذي ال يحدث في نفس الوقت وال يتطلب استجابة فورية . )خ ( **ثانيا:ً اختر اإلجابة الصحيحة مما يلي -:**  -1 لالتصال أنواع منها .......... و ............. . أ- االتصال المتزامن. ب - االتصال غير المتزامن ج- كالهما -2 هو التواصل خالل الوقت الفعلي بين األشخاص . أ- االتصال المتزامن. ب - االتصال غير المتزامن ج- كالهما -3 هو التواصل الذي ال يحدث خالل الوقت الفعلي . أ- االتصال المتزامن. ب - االتصال غير المتزامن ج- كالهما ٤- من أمثلة الأدوات الرقمية للاتصال المتز امن . أ- رسائل البريد الإلكتروني، ب- الرسائل الصوتية ج- محادثة الفيديو 0- من أمثلة الأدوات الرقمية للاتصال غير المتزامن . أ- الرسائل النصية، ب - مقاطع الفيديو المسجلة. ج- كالهما -6 مفيدا عند الكتابة عن شيء طريف من الحياة اليومية إلى أحد األصدقاء أو األُسرة وتحتاج إلى رد مباشر أو سريع. أ- االتصال المتزامن. ب - االتصال غير المتزامن ج- كالهما -7 مفيدا عند الكتابة عن شيء جاد، أو مسائل معقدة إلى شخص ال تعرفه جيدا، أ- االتصال المتزامن. ب - االتصال غير المتزامن ج- كالهما -8 في أي وقت تتواصل فيه عليك مراعاة ما يلي : أ- كن مهذبا وصبورا ب - كن متعاونا و واضحا: ج- جميع ما سبق

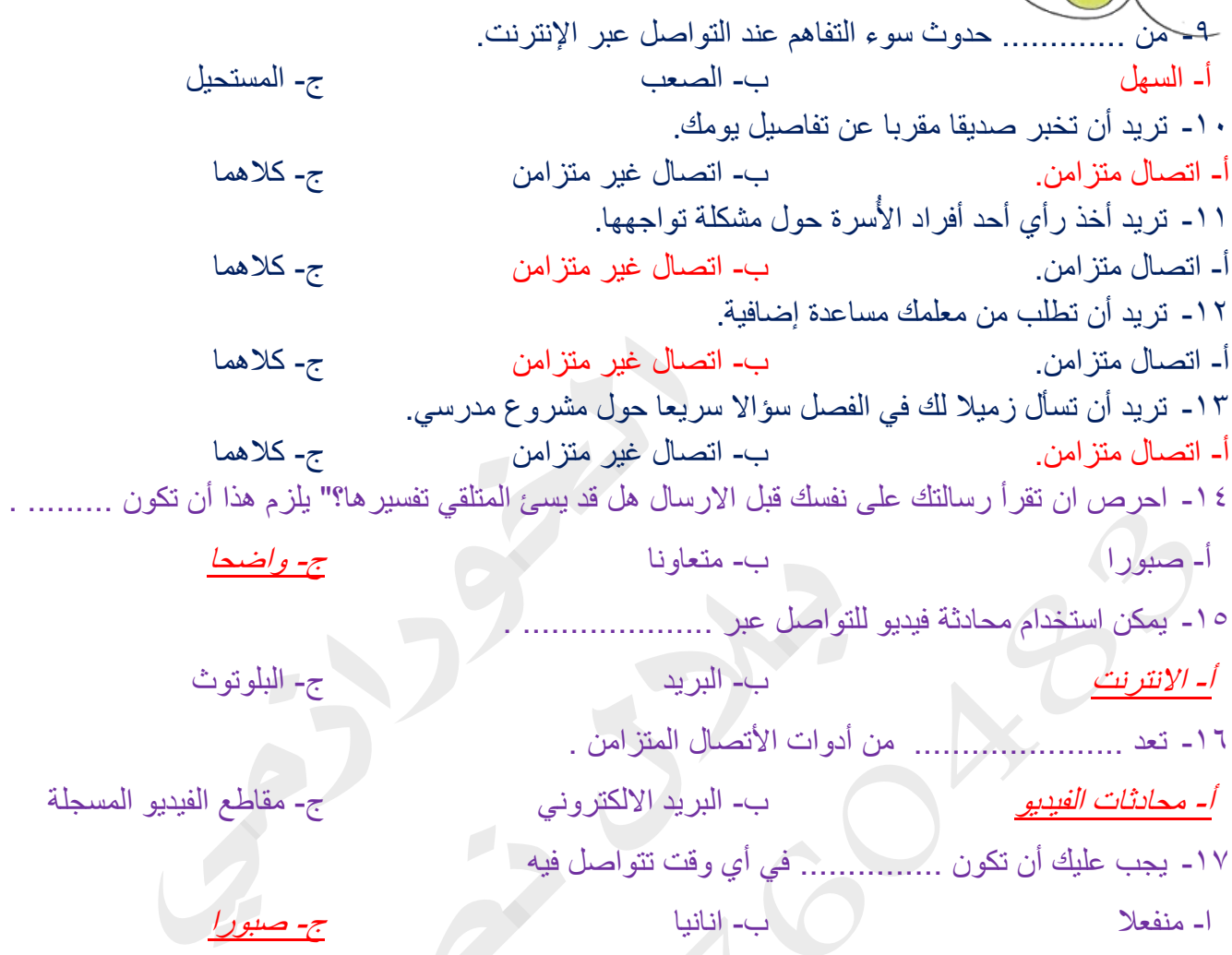

**th Grade ((5)) Mr- Belal Nasr 01065760483**

 $\bigcirc$ 

 $\frac{1}{\sqrt{6}}$ 

**ICT 5<sup>th</sup> Grade** 

**أسئلة الدرس 2 : كيف تعمل األجهزة الرقمية** 

 $\widehat{\mathcal{C}}$ 

**ICT** 5<sup>th</sup> Grade **th Grade ((6)) Mr- Belal Nasr 01065760483 اوال:ً ضع كلمة )صح( أو كلمة )خطأ( -:**  -1 من الصعب تثبيت برامج جديدة على نظام تشغيل ويندوز. )خ ( -2 ستجد البرامج التي تم تنز يلها في مجلد الصور والمستندات. )خ ( -3 إذا لم تكن تستخدم متاجر التطبيقات الرسمية، احرص على تنزيل البرمجيات فقط من مصادر موثوقة. )ص ( -4 تحديث البرمجيات بانتظام يساعد على عملها بكفاءة . )ص ( -5 تتطلب بعض التحديثات الكبيرة إعادة تشغيل جهاز الكمبيوتر. )ص ( -6 عند تحديث التطبيقات التظه ر رسالة تخبرك بذلك.خطأ )خ ( -7 للتحقق من توفرتحديثات في نظام االندرويد انتقل إلى النظام System Updates System.( ص ( -8 لحل مشكلة توقف الشاشة في نظام االندرويد نضغط على ازرار del + Shift + Alt .( خ ( -9 نستخدم مدير المهام manager Task إلغالق أي برنامج مصنف على أنه ال يستجيب responding Not.( ص ( • 1- أجهزة الكمبيوتر تفهم البيانات (الأرقام) من خلال إشارة كهربائية ثنائية 0 و 1. (ص -11 لحل مشكلة توقف الشاشة عن االستجابة فى نظام ويندوز اضغط مطوالً على ازرار Del+Alt+Ctrl .( ص ( -12 لحل مشكلة توقف الشاشة في اجهزة اندرويد ) Android )نضغط علي Del + Alt + Ctrl .( خ ( -13 يمكن تنزيل معظم البرامج ومنها اصدارات مايكروسوفت ومتصفح كروم من اإلنترنت. )ص ( ١٤- لحل مشكلة توقف الشاشة عن الاستجابة في أجهزة الأندرويد نضغط على زر الطاقة لمدة ٣٠ ثانية. (ص **ثانيا:ً اختر اإلجابة الصحيحة مما يلي -:**  -1 يمكنك البحث على برامج من خالل االنترنت وتثبيتها على نظام ............. . أ- ويندوز ب - أندرويد ج- كالهما ٢- لتثبيت برامج في نظام الاندرويد ننقر على رمز التطبيقات من............... أ- متجر التطبيقات ب - الفيديو ج- مكتبة الصوتيات -3 تُثبت التحديثات في معظم البرامج ................ . أ- ت- بدو بأ فقط ج- لاشئ مما سبق -4 لتثبيت تحديثات التطبيقات في نظام ويندوز نقوم بعمل اآلتي : Windows update  $\leftarrow$  Update and Security  $\leftarrow$  Settings  $\leftarrow$  Start -System Updates System - ب ج- نضغط على ازرار ALT + DEL + CTRL 0- لحل مشكلة توقف الشاشة عن الاستجابة في نظام الويندوز نضغط على ................. أ- DEL + CTRL + Alt ب - زر الطاقة 30 ثانية ج- الصوت المنخفض ٦- لحل مشكلة توقف الشاشة عن الاستجابة في نظام الاندر ويد نضغط على .................................. أ- DEL + CTRL + Alt ب - زر الطاقة 30 ثانية ج- الصوت المنخفض -7 يساعدك فهم .......... على معرفة ما يحدث عندما تتقصى مشكلة متعلقة بالكمبيوتر. أ- النظام العشري ب - النظام الثماني جب الله على ج- نظام العد الثنائي -8 1 و 0 تعني إيقاف في نظام العد الثنائي . أ- تشغيل وإيقاف ب - نعم وال ج- كالهما -9 من أنظمة التشغيل التي يمكن تثبيت وتحديث البرمجيات عليها .............. . أ- ويندوز ب - اندرويد ج- كالهما

-10 يخبرك جهاز الكمبيوتر بـ ......................... العادة تشغيله مره اخرى أ- صوره ب - رساله ج- فيديو -11 يجب .............. ........... البرامج بانتظام لمساعدتها علي العمل بكفاءة. أ- تثبيت ب - تحديث ج- حذف 11- من أشهر متاجر التطبيقات الرسمية لأجهزة أندرويد أ- اب ستور ب - جوجل بالي ستور ج- كالهما -13 يستخدم متجر التطبيقات Store Play Google إلنزال البرامج على أجهزة تعمل بنظام. أ- Windows ب - Mac ج- Android -14 تستخدم أجهزة الكمبيوتر النظام ............................. الممثل في القيمتين 1,0" للتعبير عن األعداد . أ- العشرى ب - الثماني ج- الثنائي 10- قد تتطلب بعض التحديثات الكبيرة على اجهزة الكمبيوتر ............. أ- حذف التحديثات ب - غلق جهاز الكمبيوتر ج- اعادة تشغيل الكمبيوتر -16 لرفع كفاءة البرمجيات فانه يجب ..................... . أ- تثبيتها. ب - تحديثها. ج- تشفيرها. -17 ..................... يستخدم الرسال المعلومات، وتلقيها ، وحفظها علي االجهزة الرقمية. أ- - نظام العد الثنائي ب - النظام العشري ج- النظام الثماني

 $\circ$ 

**غير مسموح بإزالة بياناتي – للحصول على اإلصدار كامل تواصل واتساب Series Educational Khwarizmi-Al ICT 5<sup>th</sup> Grade th Grade ((8)) Mr- Belal Nasr 01065760483 أسئلة الدرس 4 : تحديد االحتياجات لتنفيذ مشروع رقمي اوال:ً ضع كلمة )صح( أو كلمة )خطأ( -:**  .1 تستخدم التكنولوجيا لجمع البيانات بهدف التخطيط للمستقبل. )ص ( .2 من الممكن أن يكون المنتج النهائي لمشروعك عرض تقديمي فقط. )خ ( .3 من المهم جدا أن يفهم أفراد المجموعة أدوارهم في المشروع. )ص ( .4 ال يمكنك ادراج صور في مستند عند استخدام برنامج الرسام Paint .( خ ( 0 قبل البدء بالمشروع، ناقش أفراد مجموعتك حول الأدوات اللازمة لإنجاز كل جزء من أجزاء المشروع. (ص ٦ . برنامج معالج الكلمات لا يسمح لمستخدمين متعددين حول العالم بتحرير المستند نفسه . (خ .7 عند ادراج صوره داخل عرضك التقديمي يجب ان تكون ليس لها عالقه بالموضوع. )ص ( .8 ليس من الضرورى التخطيط لمشروعك البحثي . )خ ( .9 تستخدم برامج مثل Paint النشاء مواقع الويب. )خ ( . 1. / يمكن استخدام الادوات الرقمية لعرض المعلومات بطريقة جذابة. (ص ليس من المهم أن يفهم أفراد المجموعة أدوارهم في المشروع قبل البدء بالمشروع. (خ .12 يمكن ارفاق مستند او صورة من خالل البريد االلكتروني . )ص ( **ثانيا:ً اختر اإلجابة الصحيحة مما يلي -:**  -1 من األدوات التي قد تحتاج إليها في مشروع جماعي أ- برنامج وورد والرسام ب - البريد الالكتروني ب - حصيع ما سبق -2 يستخدم إلرسال عملك إلى األفراد اآلخرين ضمن المجموعة أو إلى معلمك. أ- برنامج وورد ب - البريد االلكتروني ج- برنامج باور بوينت -3 يسمح برنامج وورد لمستخدمين متعددين من حول العالم بتحرير المستند نفسه إذا توفر ......... أ- اتصال باإلنترنت ب - لوحة مفاتيح ج- طابعة -4 العناصر الضرورية إلنجاز المشروع أ- الصور والنص ب - البيانات ج- جميع ما سبق -5 برنامج من مايكروسوفت وهو مفيد لتنفيذ المشاريع. Email -ج Zoom - ب Microsoft Word -أ -6 يمكنك من حفظ الصور التي تقوم بإنشائها ثم إدراجها .. أ- برنامج الرسام Paint Microsoft ب - Zoom ج- Email -7 يمكن مشاركة المعلومات وتسليمها من خالل ............. أ- البريد االلكتروني ب - المسجل ج- المستندات ٨- من العناصر الرئيسية لإنجاز المشروع ..................... أ- الصور ب - النصوص والبيانات ب - جميع ما سبق -9 تطبيق ........... يتيح لمستخدمين متعددين حول العالم بتحرير المستند نفسه عن طريق اإلتصال باإلنترنت . أ- Paint ب - Word ج- Excel

 $\Omega$ 

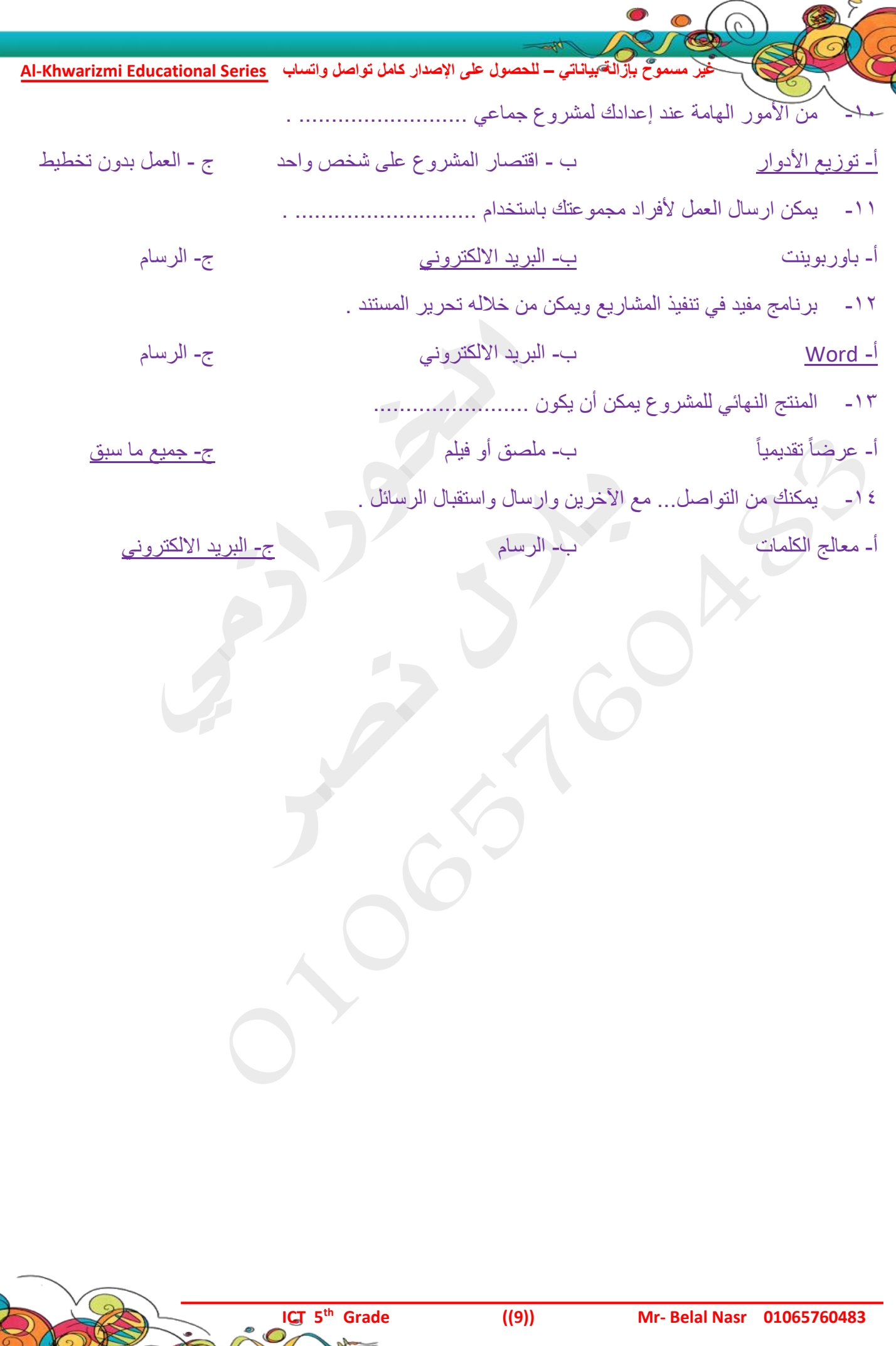

XXXXXXX

Č

 $\sum_{i=1}^{n}$ 

 $\mathcal{L}$ 

 $\Sigma$ 

 $\cup$ 

Ķ

Ď